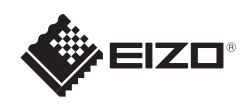

# FlexScan S1703/S1903/S1923/S1933

**AUDIO OUTPUT**

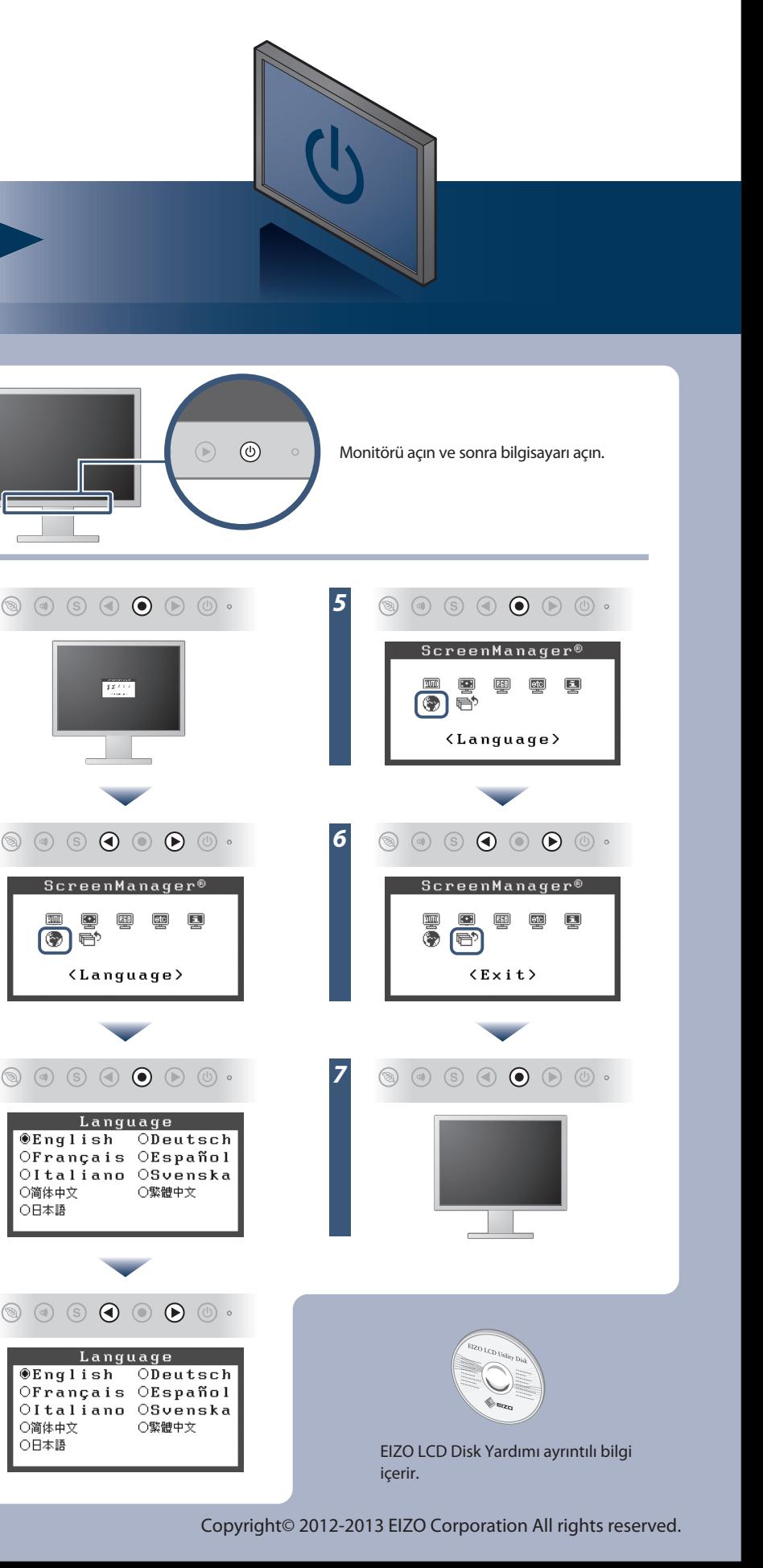

*4*

〇简体中文<br>〇日本語

〇简体中文<br>〇日本語

### **Önemli**

Lütfen kendinizi güvenli ve etkin kullanıma alıştırmak için ÖNLEMLERİ, bu Kurma Kılavuzunu ve CD-ROM'da yüklü olan Kullanıcı Kılavuzu dikkatle okuyun.

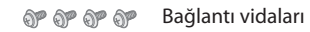

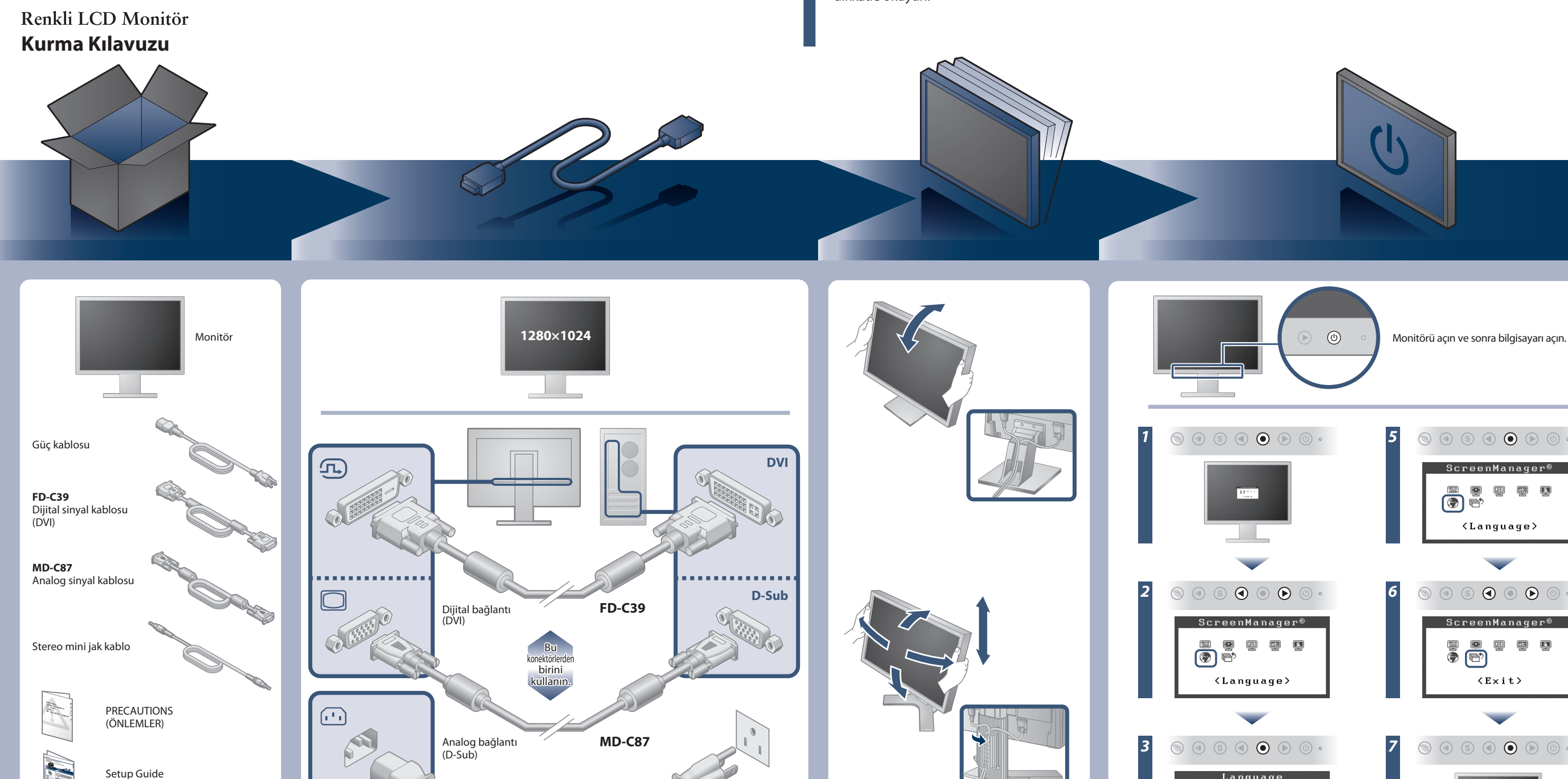

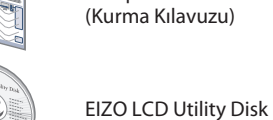

 $((\leftrightarrow)$ 

## **Auto EcoView**

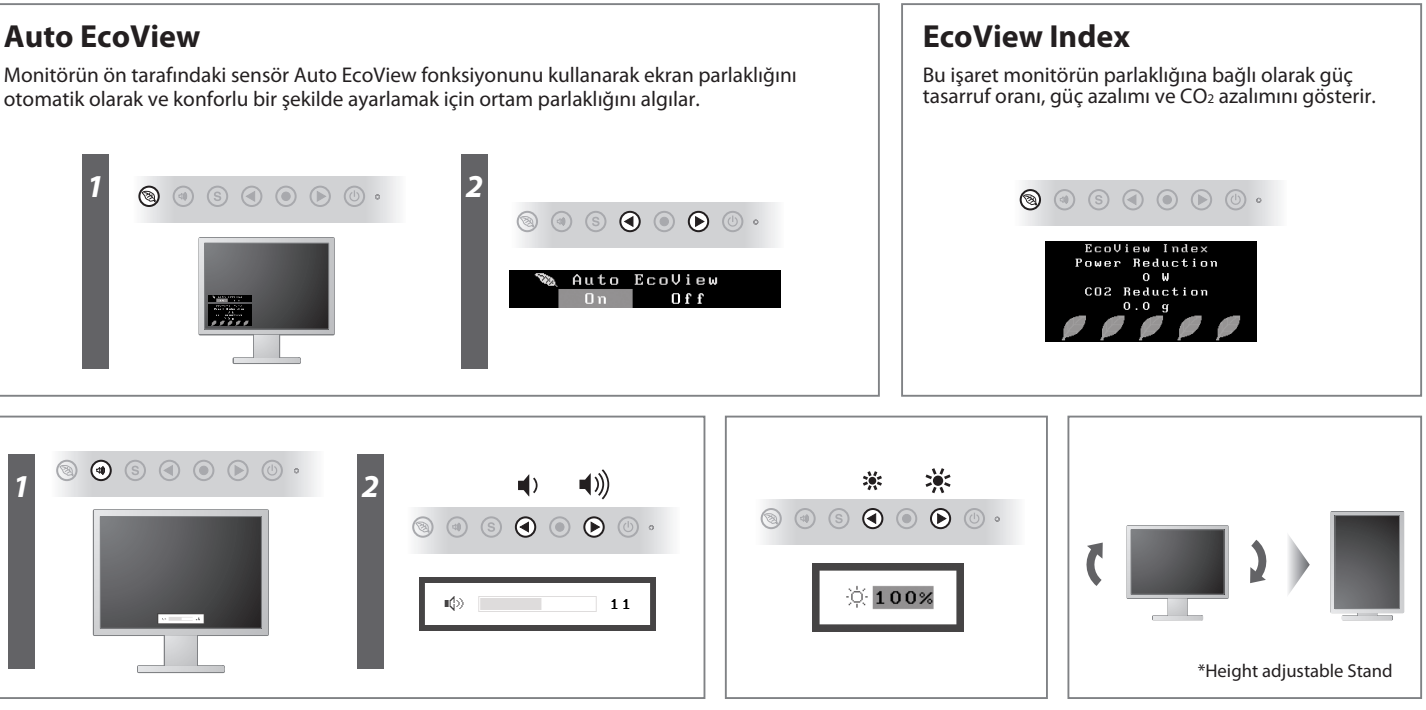

otomatik olarak ve konforlu bir şekilde ayarlamak için ortam parlaklığını algılar.

# **Görüntü yok Sorunu**

Aşağıdaki çözümleyici eylem yapıldıktan sonra bile monitörde görüntü yoksa, yerel EIZO temsilcinize başvurun.

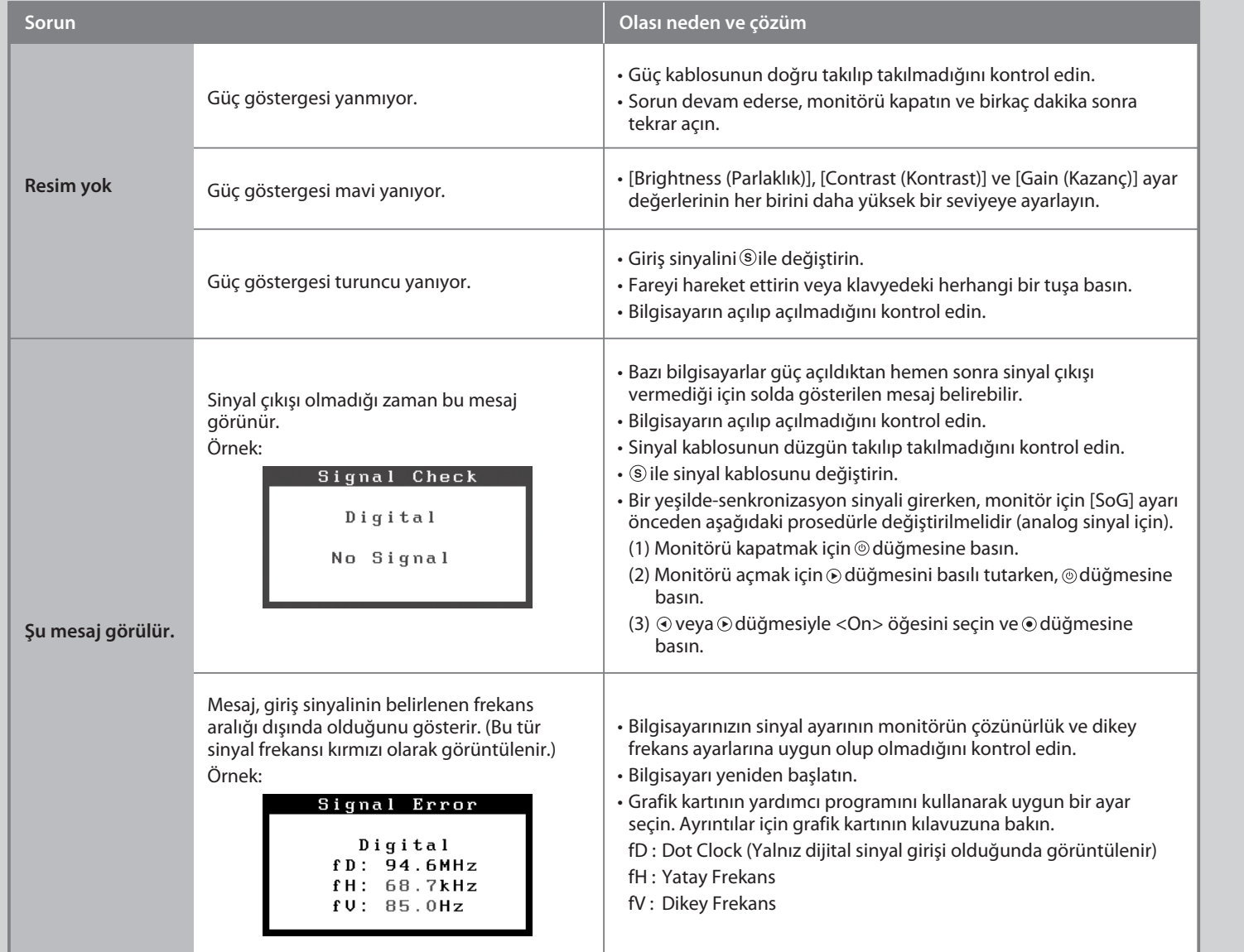